## TSV Viktoria 1898 e. V. Mülheim

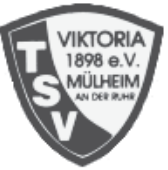

## 1. Kampftag der Landesliga

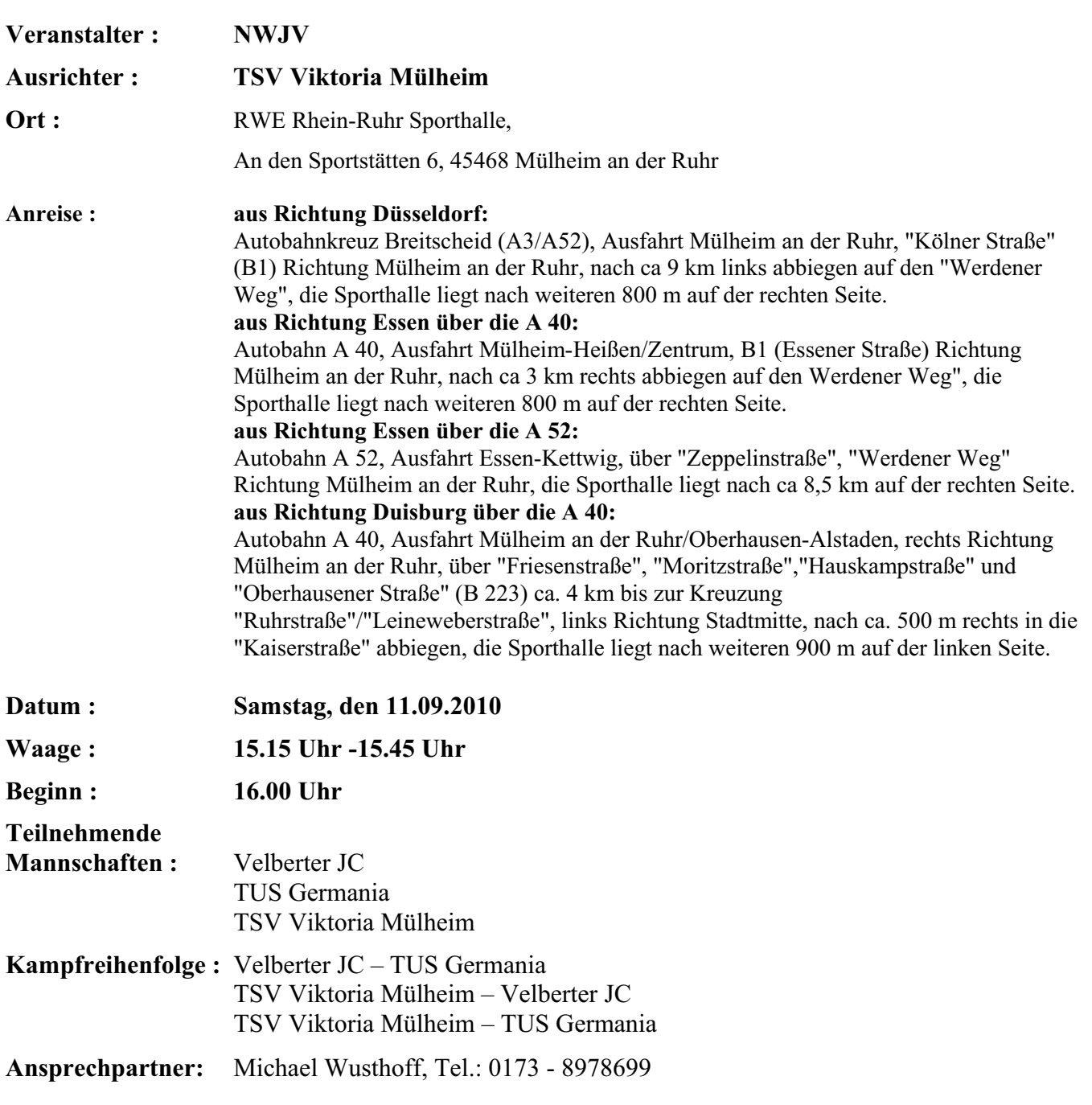

Die Turnhalle darf nur mit Turnschuhen betreten werden. Der Ausrichter übernimmt keinerlei Haftung.

Wir wünschen eine gute Anreise.

Mit sportlichen Grüßen gez. D. Gerwert